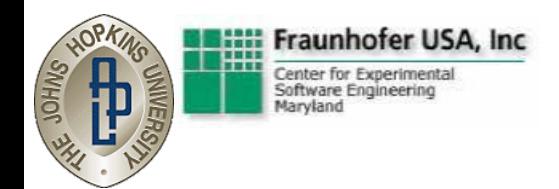

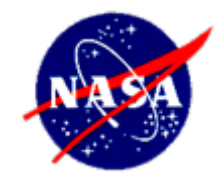

### Developing an Approach for Analyzing and Verifying System Communication

### IEEE Aerospace Conference 2009

**William C. Stratton (JHU/APL) Mikael Lindvall (FC-MD), Chris Ackermann (FC-MD), Deane E. Sibol (JHU/APL), Sally Godfrey (GSFC)**

Johns Hopkins University/Applied Physics Laboratory Space Department Ground Applications Group (JHU/APL) Fraunhofer Center for Experimental Software Engineering Maryland (FC-MD) Goddard Space Flight Center (GSFC)

NASA IV&V support through a Software Assurance Research Project (SARP)

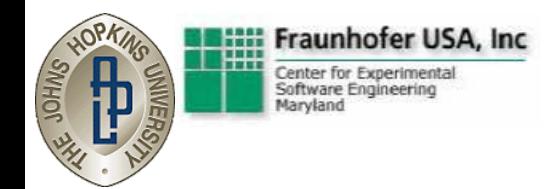

## Motivation

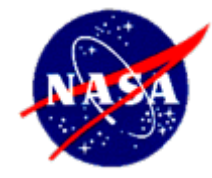

- Software systems in the aerospace domain...
	- are inherently complex,
	- operate under tight resource constraints,
	- exist in systems of systems that communicate with each other to fulfill larger tasks
- Reliable systems of systems require reliable communications, but ensuring reliable communications is difficult:
	- systems developed independently
	- ambiguities in the specification of expected communication behaviors
	- issues in communications are often subtle and can go undetected
- Communications problems can lead to waste of space link bandwidth and other precious mission resources

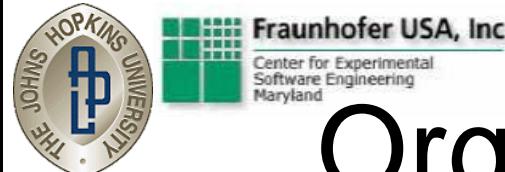

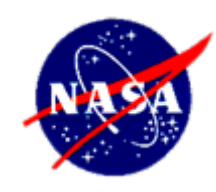

## Organizational Approach

- NASA IV&V Software Assurance Research Program (SARP)
	- Supports development of software engineering processes and tools
	- Encourages collaboration between researchers and practitioners
- FC-MD researchers develop new processes and tools to address communications problems
- JHU/APL practitioners provide communications scenarios and test data for experimentation
- FC-MD and JHU/APL work as one team, using an iterative process…
	- Experiment with technology; apply to FC-MD testbed
	- Evaluate technology; apply it to APL's ground software systems
	- Improve technology based on feedback, results
	- **Repeat**
- Emerging processes and tools extend to NASA projects
	- e.g. through the SARP Research Infusion program

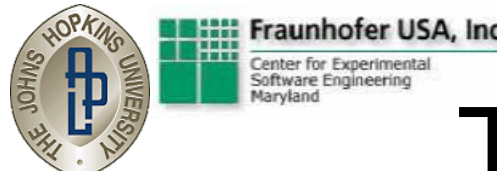

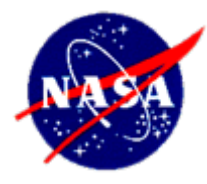

## Technical Approach

- Develop DynSAVE to detect communications problems among systems by analyzing their communication behavior:
	- Build on Fraunhofer's proven Software Architecture Visualization and Evaluation (SAVE) tool and process for static analysis of source code
	- Enhance for dynamic analysis of run-time communication behavior => Dynamic SAVE (DynSAVE)
- The DynSAVE approach consists of three steps:
	- 1. Monitor and record low level network traffic
	- 2. Convert low level traffic into meaningful application messages
	- 3. Visualize messages such that issues can be detected

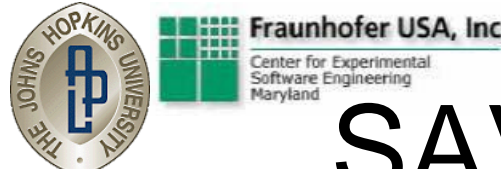

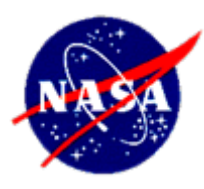

## SAVE Tool and Process

- SAVE supports static analysis:
	- software architect creates models of the planned relationships among abstract software components
	- SAVE tool parses source code and lifts the actual relationships among concrete software components
	- SAVE tool annotates the architect's models to show deviations from the plan
	- software architect uses the SAVE tool to explore the deviations, drilling down through the annotations to the source code
	- source code and/or model are updated to eliminate the deviations
- JHU/APL and FC-MD have infused SAVE into the ground software development process:
	- used to analyze changes to legacy Common Ground software
	- incorporated into new software development for next generation of JHU/APL ground software systems beginning with Radiation Belt Storm Probes (RBSP)

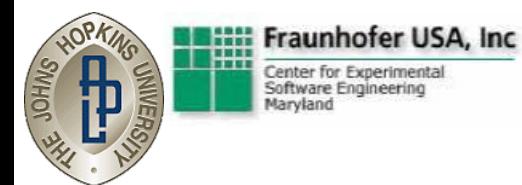

### SAVE Tool and Process

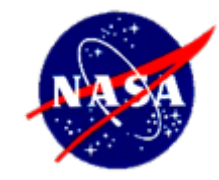

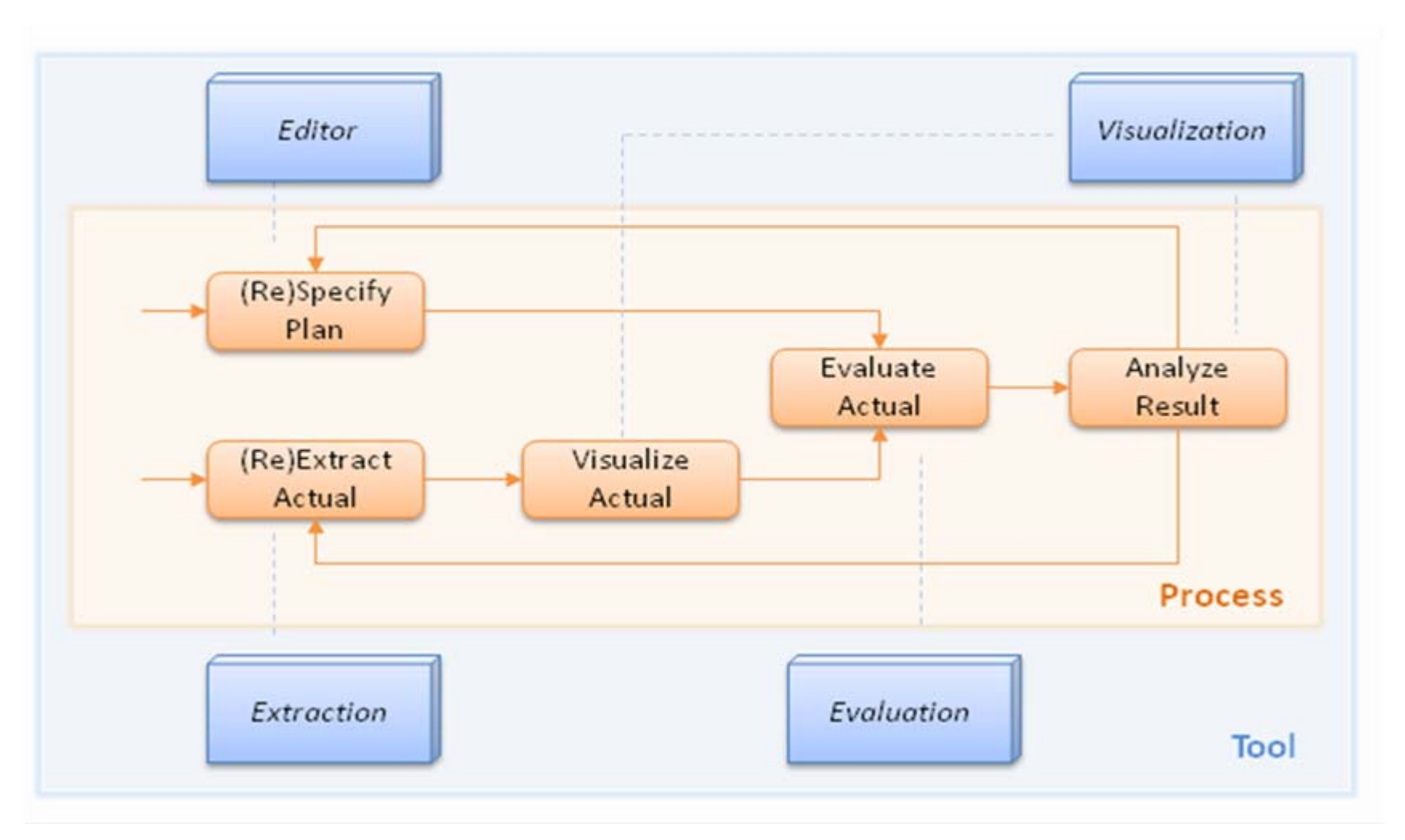

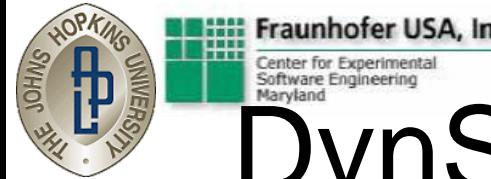

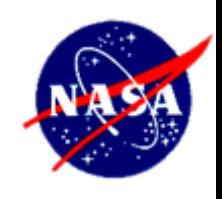

## DynSAVE Tool and Process

- DynSAVE extends SAVE to support dynamic analysis:
	- software architect creates models of the planned message sequences among abstract systems
	- actual messages are captured from network traces or low level communications archives
	- DynSAVE tool parses captured messages and lifts the actual message sequences among concrete systems
	- DynSAVE tool annotates the architect's models to show deviations from the plan
	- software architect uses the DynSAVE tool to explore the deviations, drilling down through the annotations to the messages
	- systems and/or model are updated to eliminate the deviations
- JHU/APL and FC-MD have applied DynSAVE to mission data systems:
	- used to analyze legacy Common Ground software client/server communications (Aerospace 2008)
	- currently analyzing CCSDS File Delivery Protocol (CFDP) communications behaviors in RBSP and MErcury Surface, Space ENvironment, GEochemistry, and Ranging (MESSENGER)

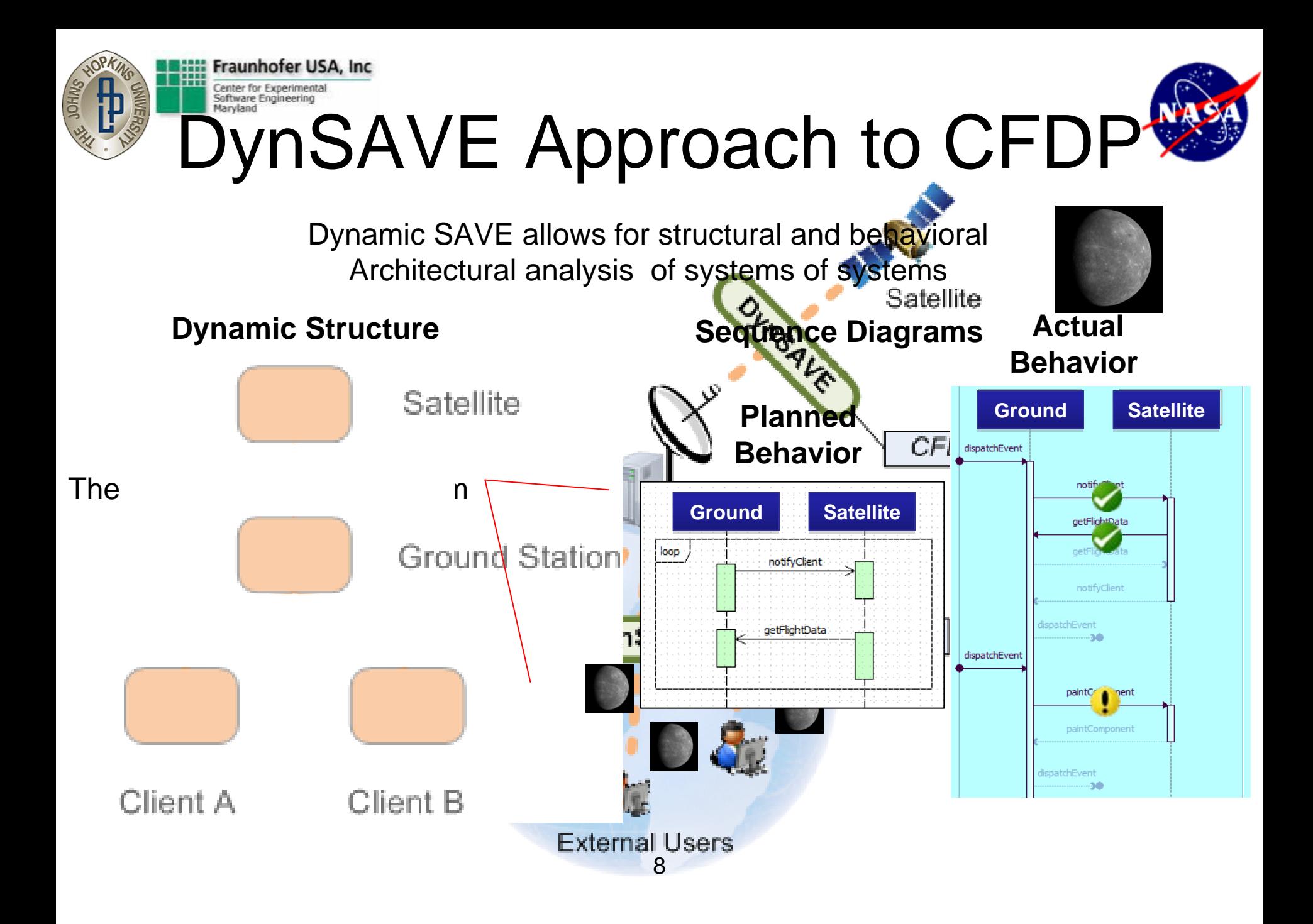

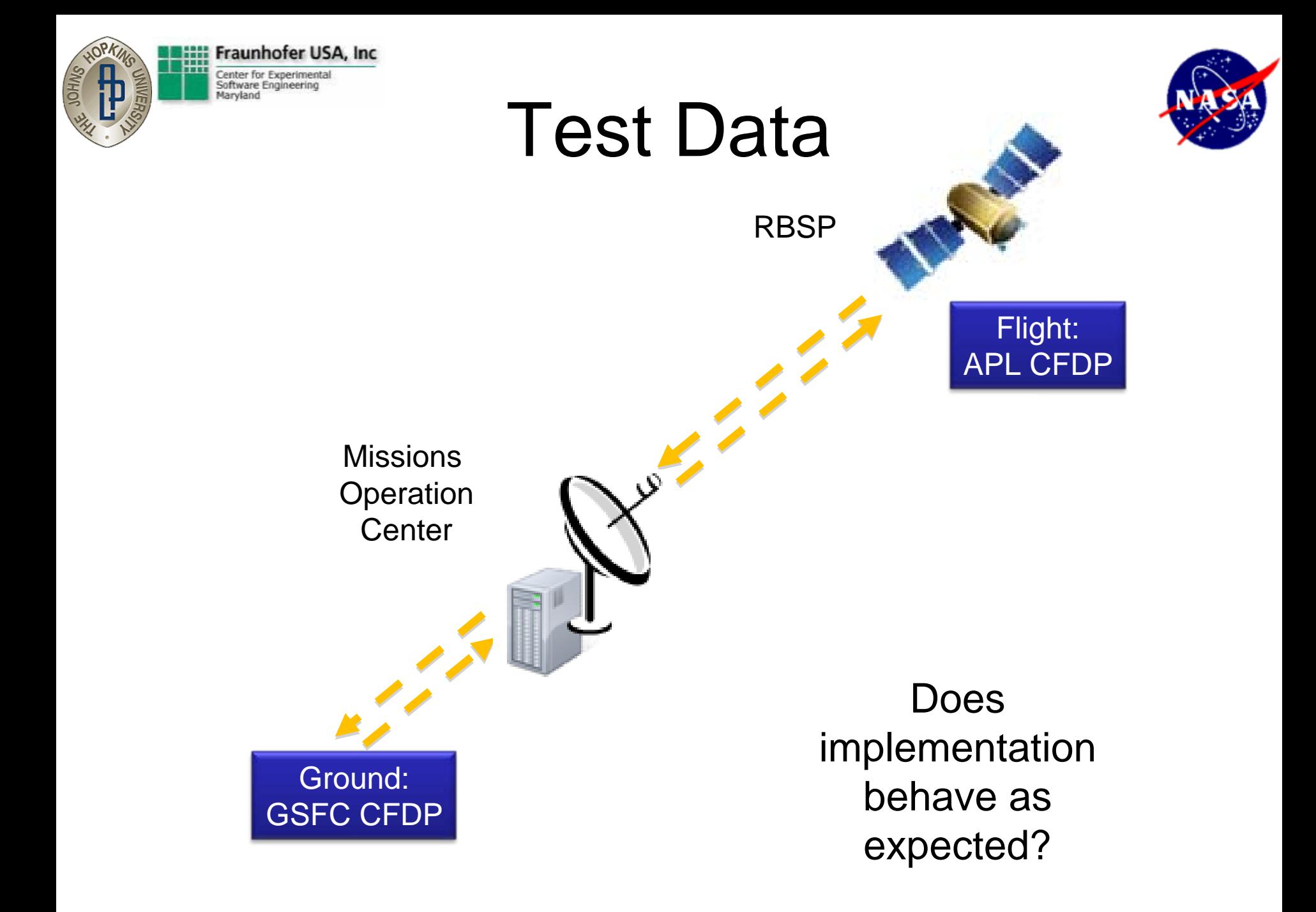

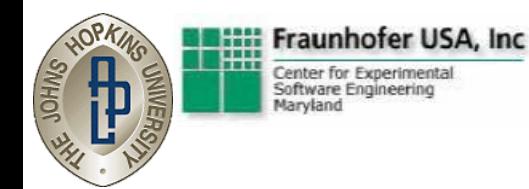

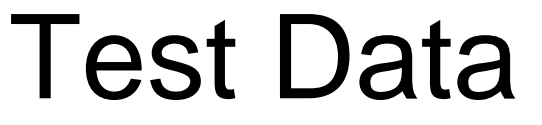

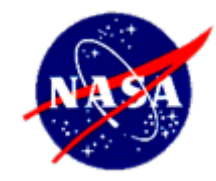

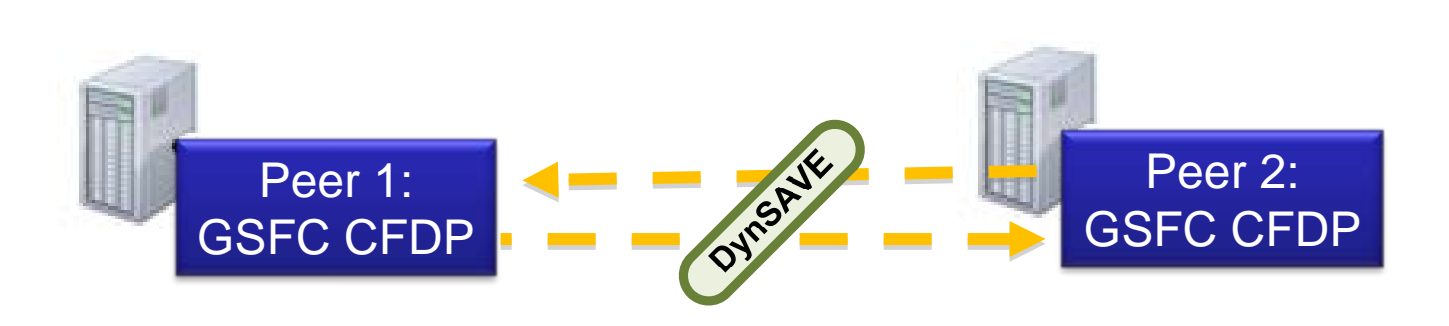

Does implementation behave as expected?

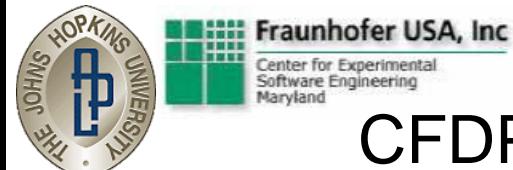

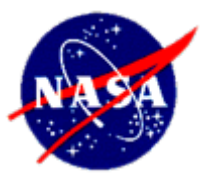

#### CFDP – A Mission Data System Protocol

- CFDP software provides reliable downloads of recorded on-board data
	- The implementation is distributed across flight and ground systems
	- The protocol runs on top of unreliable CCSDS command and telemetry layer
- At APL, CFDP is mostly automated, but…
	- Operators turn off CFDP uplink during critical command load sequences
	- Operators freeze and thaw timers so that pending transactions don't time out between contacts
- Improper CFDP operation can lead to unnecessary retransmissions, wasting precious downlink bandwidth

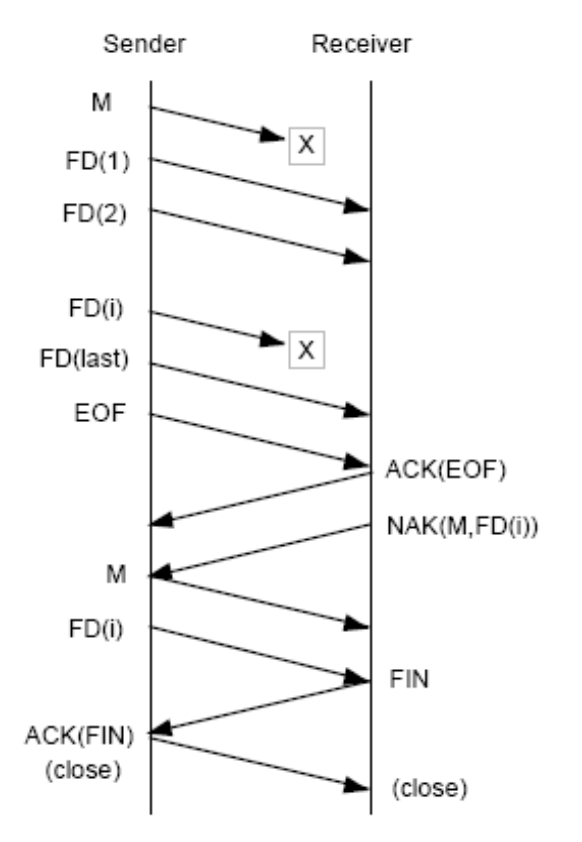

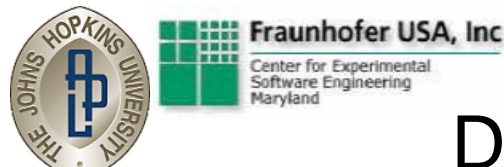

### DynSAVE monitoring of CFDP

- DynSAVE monitors macro-level behaviors of the CFDP protocol without affecting flight or ground software
- DynSAVE could detect behaviors that are indicative of improper CFDP operation, for example:
	- timers were not frozen and uplink was disabled on the ground for an extended period, causing multiple retransmissions when the uplink was finally enabled again
- DynSAVE could detect behaviors that are indicative of issues in CFDP implementation, for example:
	- sender continues to send file data after the transaction has been cancelled
- These types of behaviors can go undetected (file) transfers still work) but are important to detect (they can result in data loss!)

04-15-2008

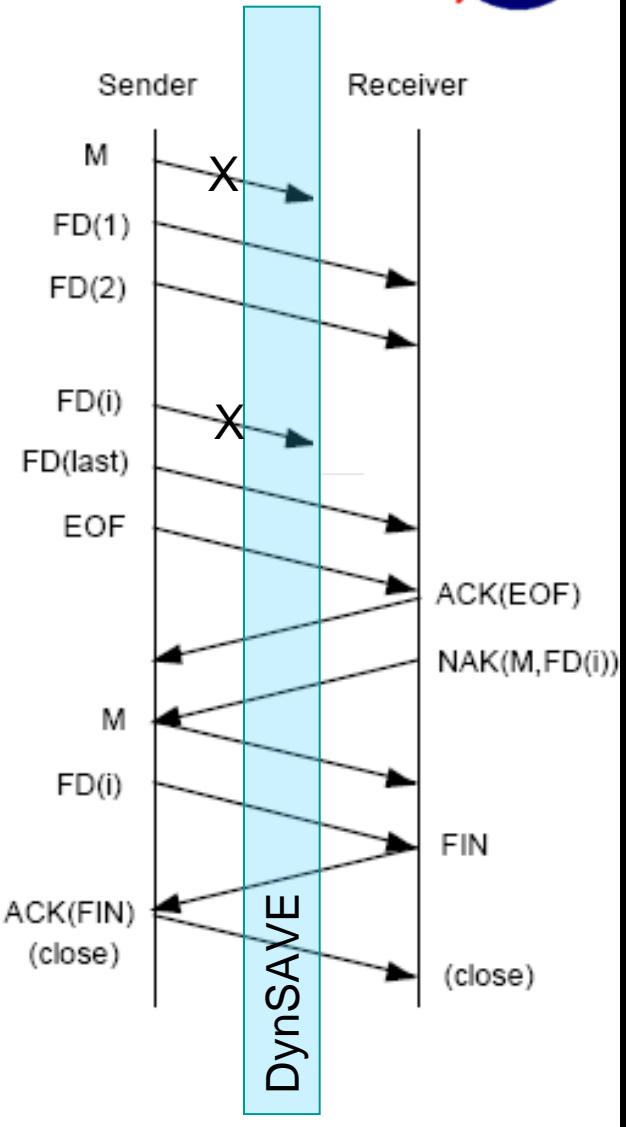

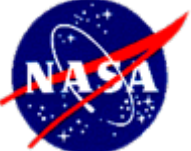

#### Center for Experimen Software Engineering Maryland Planned CFDP Sequence

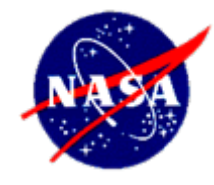

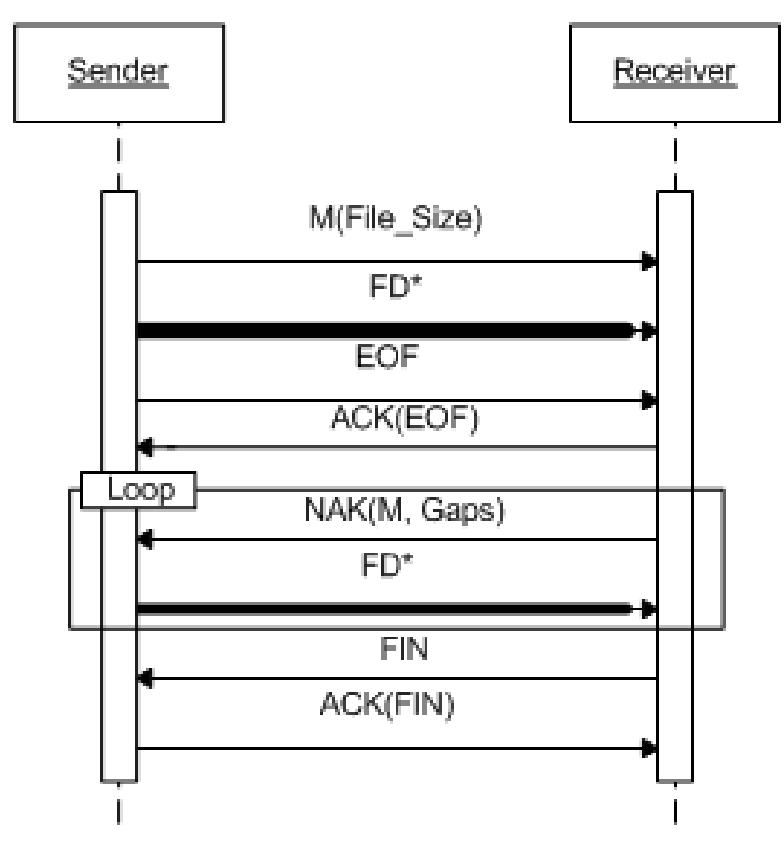

Rules:

нж

Fraunhofer USA, Inc.

1.Check that received FD are not NAKed \*

2.Check for duplicate FDs \*

3.Check that we have all FDs upon FIN \*

4.Check that identical NAKs are not sent back-to-back unless timer went off

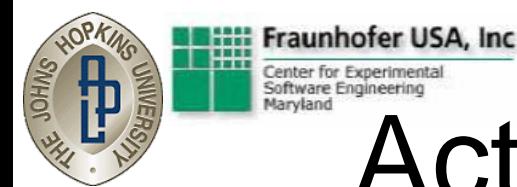

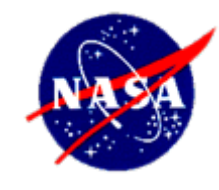

### Actual CFDP Sequence

- Metadata: 0-499999
- FileData: 0-996
- FileData: 997-1993
- FileData: 1994-2990
- FileData: 2991-3987
- FileData: 3988-4984
- FileData: 4985-5981
- FileData: 5982-6978
- FileData: 6979-7975
- FileData: 7976-8972
- FileData: 8973-9969
- FileData: 9970-10966
- FileData: 10967-11963
- FileData: 11964-12960
- FileData: 12961-13957
- FileData: 13958-14954
- FileData: 14955-15951
- FileData: 15952-16948

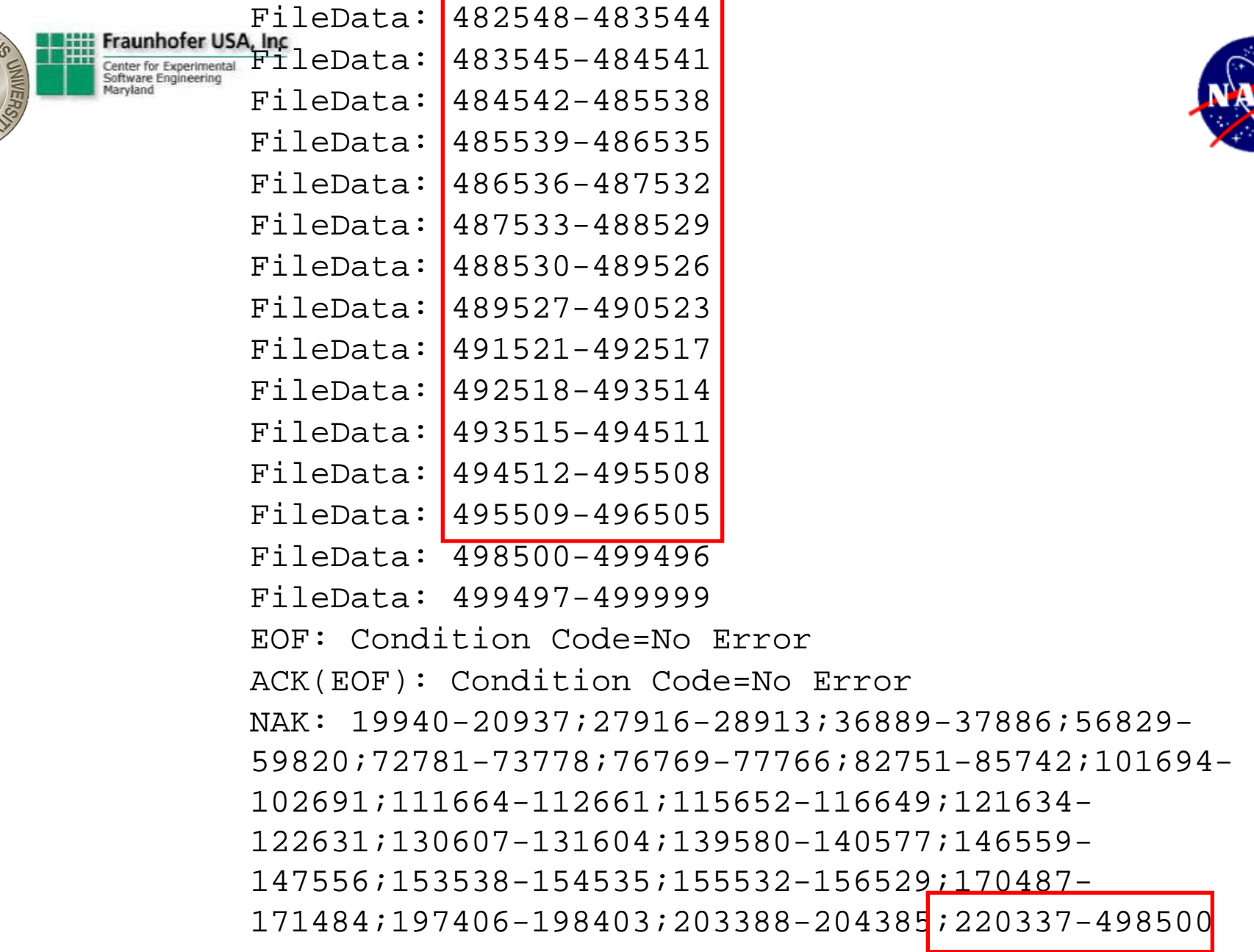

**ARTICLE STATE** 

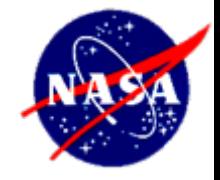

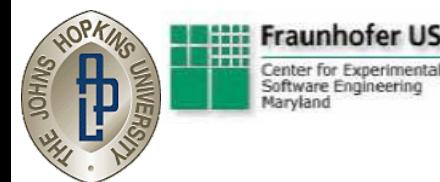

# Mapping CFDP data

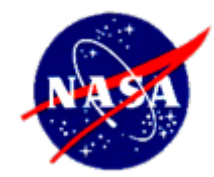

- The sniffed CFDP data is low level (packets)
- Concepts are often encoded
	- Few message names in clear text
	- Many are not: e.g. Cancel
		- If third bit in EOF control message then Cancel
- Parameters are always encoded
	- $-$  E.g. bit 4  $-$  16: Time stamp
- Communications are often interleaved– E.g. Files sent and received concurrently
- Our parser maps low level data to high level messages and values, identifies & separates interleaved communications

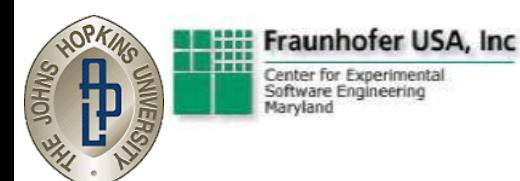

### Actual CFDP Sequence captured in test lab

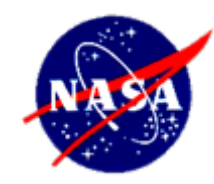

Sample Rule: Never re-request a package that already was received

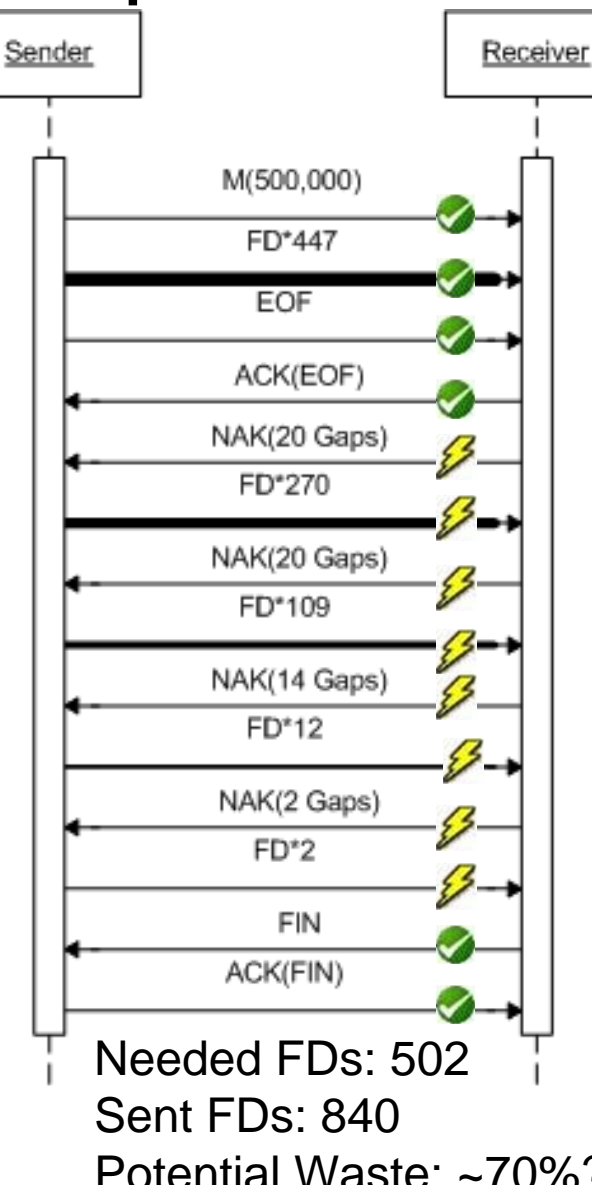

Conclusion:

Deviates from specification for certain configurations! Decision: Use, but with different configuration

Potential Waste: ~70%? – Further analysis needed.

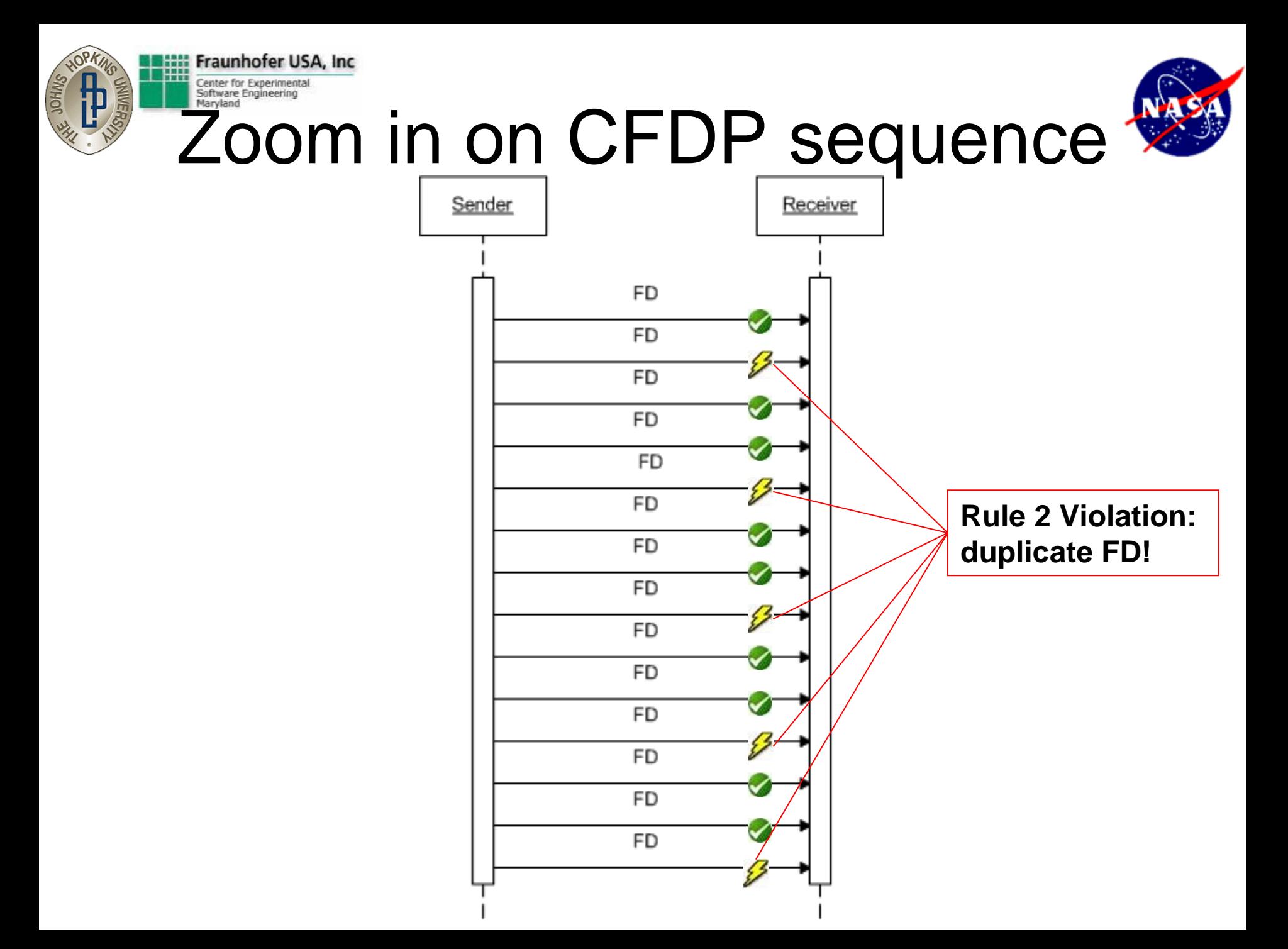

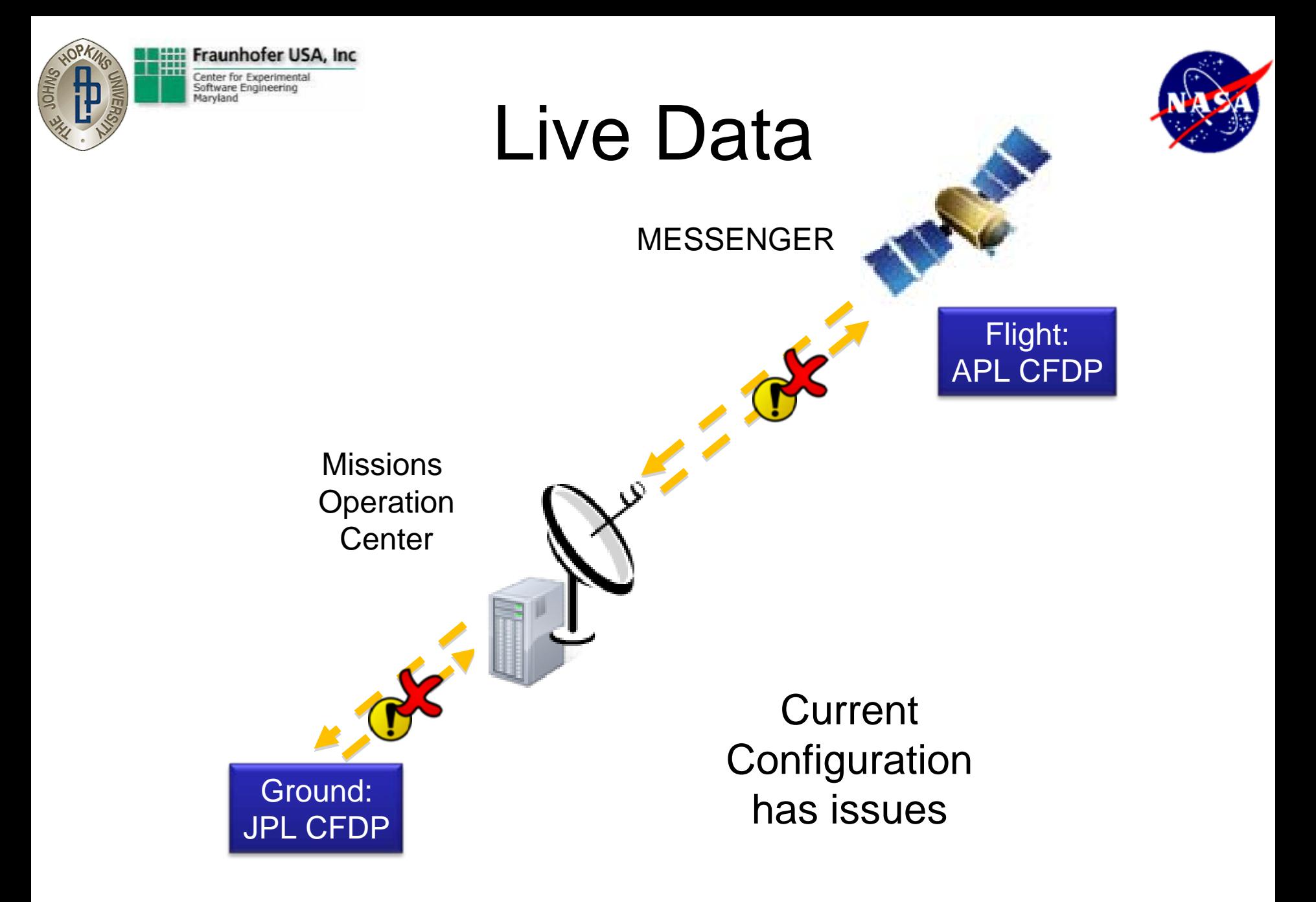

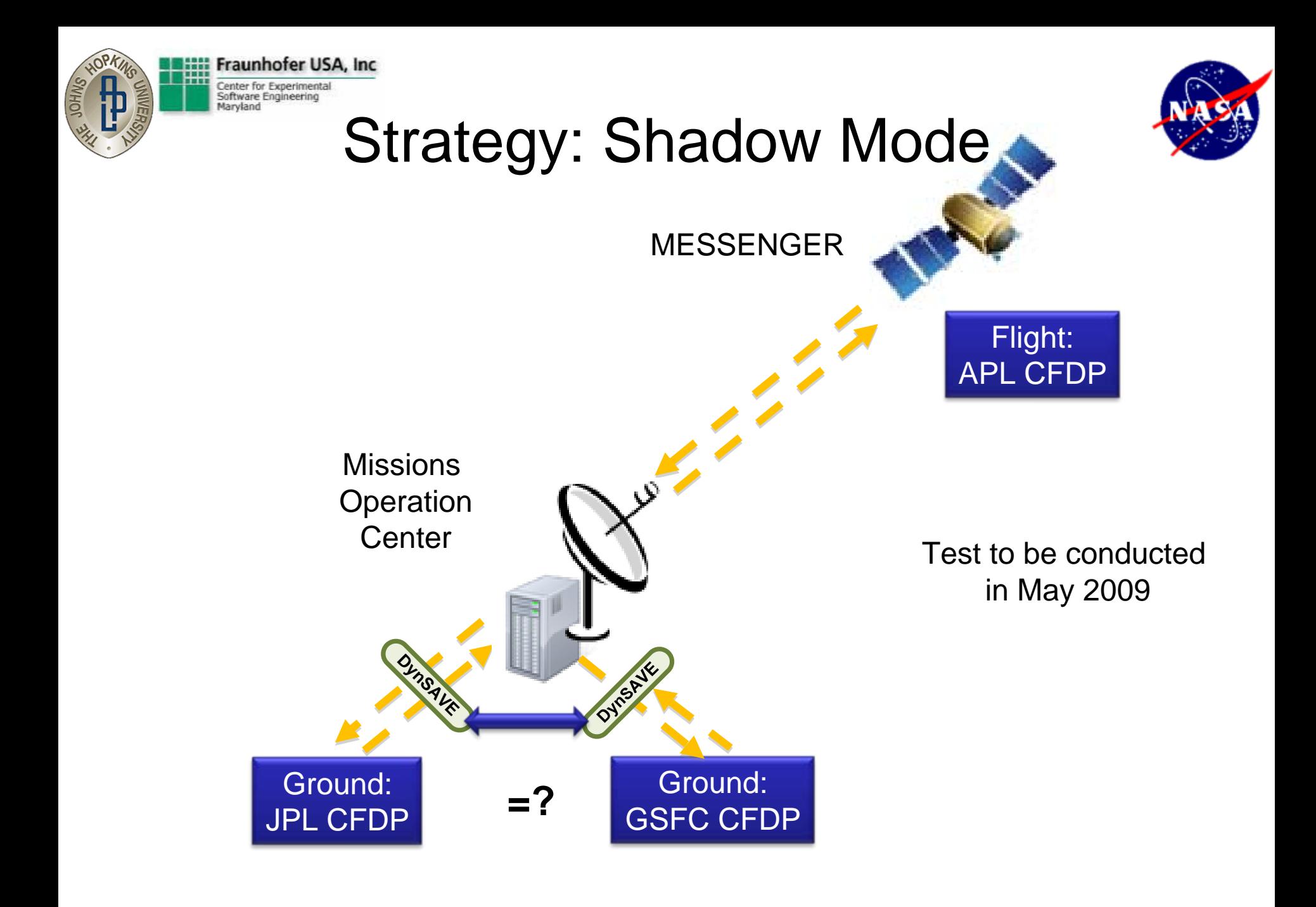

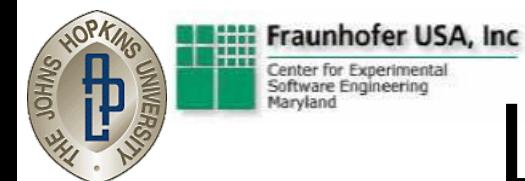

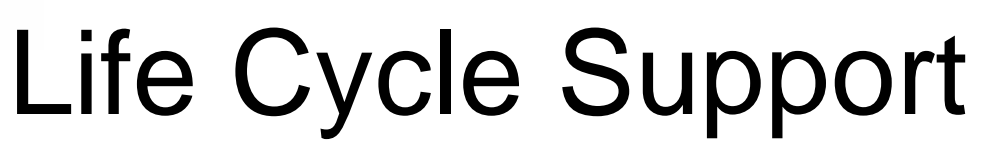

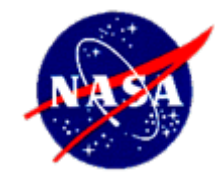

Initial use of Dyn SAVE

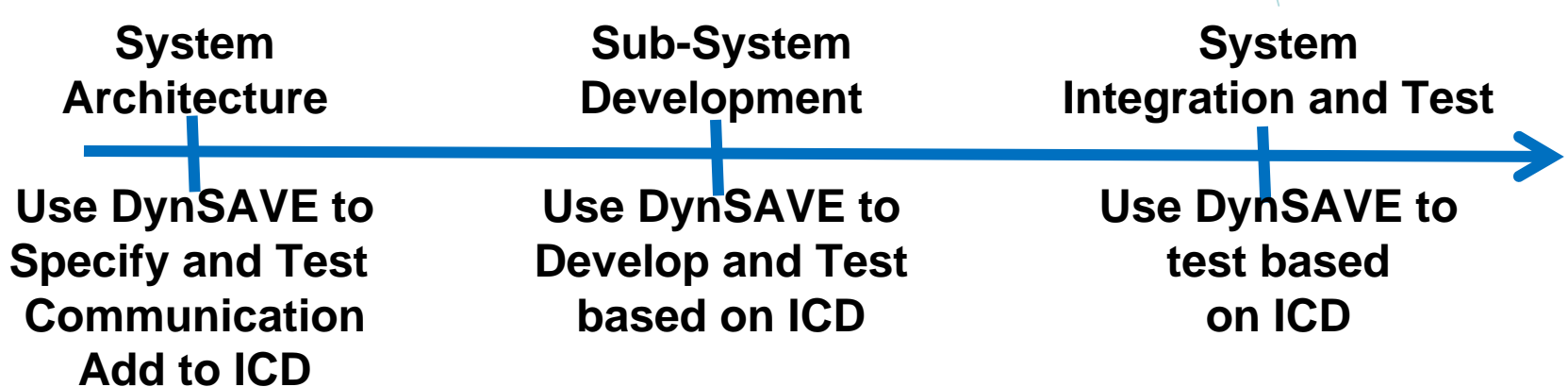

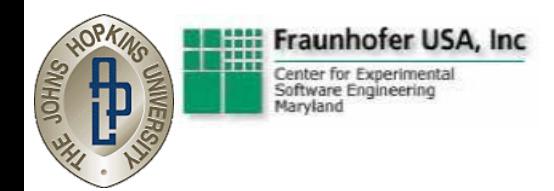

### **Summary**

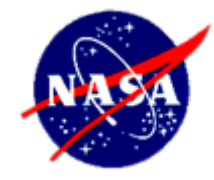

- Analyze, Visualize, and Evaluate
	- structure and behavior using static and dynamic info of
	- individual systems as well as systems of systems
- Drive R&D by needs from JHU/APL NASA missions
	- Use open testbed for experimentation
	- Evaluate together with APL in their context
- Transfer technology when mature
- Future:
	- Add time information and constraints (current activity)
	- Add planned sequence diagrams to ICD
	- Use for analysis of Delay Tolerant Network Management